ชื่อ-สกุล \_\_\_\_\_\_\_\_\_\_\_\_\_\_\_\_\_\_\_\_\_\_\_\_\_\_\_\_\_\_\_\_\_\_\_\_\_\_\_\_\_\_\_\_\_\_ รหัส \_\_\_\_\_\_\_\_\_\_\_\_\_\_\_\_\_\_\_\_\_\_\_\_\_\_\_\_\_\_\_\_\_

คณะวิทยาศาสตร์ มหาวิทยาลัยศิลปากร

ข้อสอบปลายภาคการศึกษาต้น ปีการศึกษา 2557

ข้อสอบวิชา 517 111 การเขียนโปรแกรมคอมพิวเตอร์ 1

สอบวันพฤหัสบดีที่ 18 ธันวาคม 2557 เวลา 9.00-12.00 น. ห้อง ร.วท.1 และ 1240 ว.1

คำาสั่ง

- 1. ข้อสอบมีทั้งหมด 2 ตอน 11 หน้า (รวมหน้าคำาสั่ง) คะแนนรวม 105 คะแนน
- 2. ให้ตอบคำถามลงในข้อสอบ โดยเติมลงในช่องคำตอบที่เตรียมไว้ให้ในแต่ละข้อ
- 3. ข้อสอบประกอบด้วยสองส่วน แต่ละส่วนมีคำสั่งที่ใช้เฉพาะในส่วนนั้น ๆ
- 4. ห้ามนำาสมุด หนังสือ เอกสาร ทุกชนิดเข้าไปในบริเวณที่นั่งสอบ
- 5. ห้ามใช้เครื่องมือสื่อสารและเครื่องคิดเลขทุกชนิด
- 6. ห้ามฉีกข้อสอบหรือนำาข้อสอบออกนอกห้องสอบ
- 7. **อนุญาตให้ใช้ดินสอ 2B ขึ้นไปในการเขียนคำาตอบได้**

คะแนน

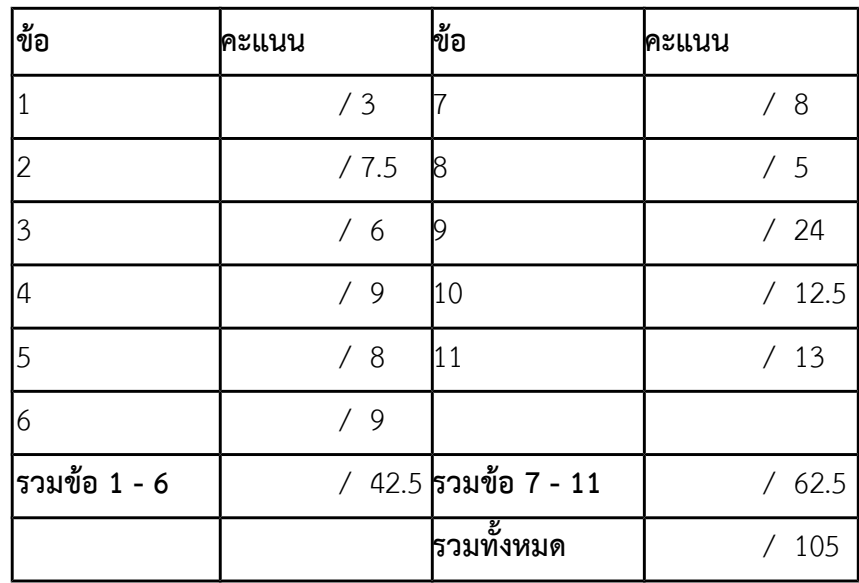

ชื่อ-สกุล \_\_\_\_\_\_\_\_\_\_\_\_\_\_\_\_\_\_\_\_\_\_\_\_\_\_\_\_\_\_\_\_\_\_\_\_\_\_\_\_\_\_\_\_\_\_ รหัส \_\_\_\_\_\_\_\_\_\_\_\_\_\_\_\_\_\_\_\_\_\_\_\_\_\_\_\_\_\_\_\_\_

# **ตอนที่ 1 พื้นฐานการคำานวณ ความเข้าใจโครงสร้างและการทำางานของภาษาซี คำาสั่ง**

จากโปรแกรมหรือส่วนของโปรแกรมที่กำหนดให้ จงระบุว่าโปรแกรมจะพิมพ์ค่าใดออกมา (อาจมีมากกว่า 1 ค่า) โดยให้ เขียนคำตอบลองในช่องว่างสำหรับคำตอบที่อยู่ในบรรทัดเดียวกันกับคำสั่ง printf หมายเหตุ ในปัญหาแต่ละข้อในส่วนนี้ ได้สมมติว่ามีการ #include ไลบรารีมาตรฐานที่เหมาะสมมาเรียบร้อยแล้ว จึงไม่มีการแสดงคำสั่ง #include ใน โปรแกรมหรือส่วนของโปรแกรมอีก นอกจากนี้ ในกรณีที่ printf มีการพิมพ์ \n ที่ด้านท้ายของการพิมพ์ ผู้เข้าสอบไม่ จำเป็นต้องแสดงการขึ้นบรรทัดใหม่ในคำตอบแต่อย่างใด

**1. ปัญหา** พื้นฐานการดำาเนินการทางตัวเลขในภาษาซีี (3 คะแนน)

double  $d = 34.56789$ ; double  $e = 67.89012$ ;  $printf("8.1f", -d / 2);$  ตอบ  $printf("ad", (int)e);$  $printf("8.3f", e);$  ตอบ

**หมายเหตุ** การแสดงผลยึดตาม C99 ที่ใช้กับ MinGW GCC ซีึ่งพอวงมากับ Code::Block 13.12

```
ชื่อ-สกุล ______________________________________________ รหัส _________________________________
```

```
2. ปัญหา พื้นฐานของอาเรย์ (7.5 คะแนน)
  int A[100]; int i;
  int s = 0;
  for(i = 0; i < 100; ++i) {
        A[i] = i;s = i + 1;}
  for(i = 0; i < 3; ++i) {
     A[i] = s + A[(i * i) * 100];
     s = s + A[2 * i + 1];}
  printf("%d\n", A[2]); ตอบ _______________________
  printf("d\nu", A[3]); ตอบ
  printf("d", s); ตอบ
```
**3. ปัญหา** อาเรย์คู่เก็บตัวเลข [ไล่ลำดับการทำงานให้ดี ๆ ดูให้ชัด ๆ ว่าตอน printf ค่า i มีค่าเท่าใด] (6 คะแนน) int A[] =  $\{1, 2, 5, 4, 3, 7, 8\}$ ; int B[] =  $\{1, 3, 2, 4, 6, 5\};$ int  $i = B[3]$ ; printf("%d\n",  $B[i]+A[6-i])$ ; ตอบ  $i = A[A[i] + 2];$ printf("%d\n", i); ตอบ \_\_\_\_\_\_\_\_\_\_\_\_\_\_\_ printf("%d\n", A[i/2]+B[i-3]); ตอบ \_\_\_\_\_\_\_\_\_\_\_\_\_\_\_

```
ชื่อ-สกุล ______________________________________________ รหัส _________________________________
```

```
4. ปัญหา ลูปสองชั้นกับอาเรย์สองมิติ (9 คะแนน)
  int A[3][3];
  for(j = 0; j < 3; ++j)
      for (i = 0; i < 3; ++i)A[i][i] = i + 2 * j;int S[3];
  for(j = 0; j < 3; ++j) {
      S[j] = 0;for(i = 0; i < 3; ++i) {
        S[\n\dot{1}] += A[\n\dot{1}][\n\dot{1}];
       }
  }
  printf("%d\n", S[2]); ตอบ _______________
  printf("%d\n", S[1]); ตอบ _______________
  printf("%d\n", S[0]); ตอบ _______________
  printf("%d\n", A[2][1]); ตอบ _______________
  printf("d\nu", A[1][1]); ตอบ
  printf("%d\n", A[0][1]); ตอบ
```
**5. ปัญหา** ฉันสร้างฟังก์ชันด้วยตัวเอง แล้วก็งงกับตัวเอง (8 คะแนน)

```
int f(int x, int y, int z) {
   x = x * 2;y = x + y + z;z = z - x - y; return z + y;
}
int main() {
   int x = 2;
   int y = -2;
    int z = 1;
    printf("%d\n", f(1, 2, -1)); ตอบ _______________
    z = f(z, 0, z + x);y = f(x, y, -z);
```
ชื่อ-สกุล \_\_\_\_\_\_\_\_\_\_\_\_\_\_\_\_\_\_\_\_\_\_\_\_\_\_\_\_\_\_\_\_\_\_\_\_\_\_\_\_\_\_\_\_\_\_ รหัส \_\_\_\_\_\_\_\_\_\_\_\_\_\_\_\_\_\_\_\_\_\_\_\_\_\_\_\_\_\_\_\_\_ printf("%d\n", f(x, y, z)); ตอบ \_\_\_\_\_\_\_\_\_\_\_\_\_\_\_  $printf("d\n\eta", z);$  ตอบ  $printf("d\n\eta", y);$  ตอบ return 0; } **6. ปัญหา** อาเรย์อลวน ปัญญาชนอลเวง (9 คะแนน) int A[1000][1000]; for(int row = 0; row < 1000;  $++row$ ) { for(int col = 0; col < 1000; ++col) {  $A[row][col] = 1;$  } } int sum $1 = 0$ ; int sum $2 = 0$ ; for(int row = 0; row < 1000;  $++row$ ) { for(int col = 0; col < 1000; ++col) { int  $p = row - 50$ ; int  $q = col - 40$ ; if( $p < 0$ )  $p = 0$ ; if(q < 0)  $q = 0$ ;  $A[row][col] = A[p][q] + 2;$ sum $1 += 1$ ; } sum $2$  -=  $2$ ; } printf("%d\n", sum1+sum2); ตอบ \_\_\_\_\_\_\_\_\_\_\_\_\_\_\_ printf("%d\n", A[20][3]); ตอบ \_\_\_\_\_\_\_\_\_\_\_\_\_\_\_ printf("%d\n", A[700][800]); ตอบ \_\_\_\_\_\_\_\_\_\_\_\_\_\_\_ printf("%d\n", A[801][90]); ตอบ \_\_\_\_\_\_\_\_\_\_\_\_\_\_\_

517-111 หน้า 5 / 11 (ผู้สอน อ.ดร.ภิญโญ แท้ประสาทสิทธิ์ และ อ.ดร.ทัศนวรรณ ศูนย์กลาง)

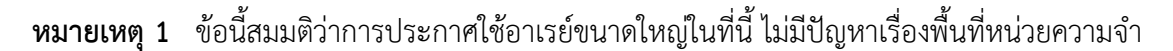

**หมายเหตุ 2** ข้อนี้ถ้าใครคิดตรง ๆ แบบที่คอมพิวเตอร์ทำ สงสัยจะไม่สำเร็จง่าย ๆ ผู้เข้าสอบควรจะใช้ความฉลาด ้อย่างมนุษย์เพื่อคำนวณคำตอบที่เทียบเท่ากันของข้อนี้ให้ได้อย่างรวดเร็ว

**คำแนะนำ** ถ้าเราหาค่าของ A [0] [0] ได้แล้ว เราจะสามารถหาค่าของ A [10] [5] ได้ทันทีหรือไม่ หรือว่าเรา ้ต้องทำการหาไล่เรียงค่าในอาเรย์ไปเรื่อย ๆ

ชื่อ-สกุล \_\_\_\_\_\_\_\_\_\_\_\_\_\_\_\_\_\_\_\_\_\_\_\_\_\_\_\_\_\_\_\_\_\_\_\_\_\_\_\_\_\_\_\_\_\_ รหัส \_\_\_\_\_\_\_\_\_\_\_\_\_\_\_\_\_\_\_\_\_\_\_\_\_\_\_\_\_\_\_\_\_

**7. ปัญหา** สตรัคเก็บข้อมูลและฉันที่พยายามเก็บคะแนน (8 คะแนน) struct data { int  $x[5]$ ; int y[10]; int z; } typedef Data; int main() { Data A[5]; for(int i = 0; i < 5; ++i) { for(int  $s = 0$ ;  $s < 5$ ;  $++s$ ) {  $A[i].x[s] = i + s;$  $A[i].y[2*s] = A[i].x[s] + 1;$  $A[i].y[2*s + 1] = A[i].y[s] + 1;$  }  $A[i].z = 30 - A[i].x[4];$  } printf("%d\n", A[3].x[4]); ตอบ \_\_\_\_\_\_\_\_\_\_\_\_\_\_\_ printf("%d\n", A[4].y[9]); ตอบ \_\_\_\_\_\_\_\_\_\_\_\_\_\_\_ int what =  $0;$ for(int i = 0; i < 5; ++i) {  $A[i].z = 0;$ for(int  $s = 0$ ;  $s < 5$ ;  $++s$ ) {  $A[i].z$  +=  $A[i].x[s]$  +  $A[i].y[s]$ ; } what  $+= A[i].z + A[i].y[i + 5];$  } printf("%d\n", A[2].z); ตอบ \_\_\_\_\_\_\_\_\_\_\_\_\_\_\_ printf("%d", what); ตอบ \_\_\_\_\_\_\_\_\_\_\_\_\_\_\_ return 0; }

517-111 หน้า 7 / 11 (ผู้สอน อ.ดร.ภิญโญ แท้ประสาทสิทธิ์ และ อ.ดร.ทัศนวรรณ ศูนย์กลาง)

```
ชื่อ-สกุล ______________________________________________ รหัส _________________________________
8. ปัญหา ตัวชี้แสนงง ค่าวิ่งวนไปมา (5 คะแนน)
  #include <stdio.h>
  void myFunc(int* x, int y) {
      *_{X} = *_{X} + 1;y = y + 1; printf("%d\n", y + *x); ตอบ _______________
  }
  int main() {
      int x = 5;
      myFunc(\&x, x); printf("%d", x); ตอบ _______________
      return 0;
  }
```
517-111 หน้า 8 / 11 (ผู้สอน อ.ดร.ภิญโญ แท้ประสาทสิทธิ์ และ อ.ดร.ทัศนวรรณ ศูนย์กลาง)

ชื่อ-สกุล  $\frac{1}{2}$  ชื่อ-สกุล  $\frac{1}{2}$  ชื่อ-สกุล  $\frac{1}{2}$   $\frac{1}{2}$   $\frac{1}{2}$   $\frac{1}{2}$   $\frac{1}{2}$   $\frac{1}{2}$   $\frac{1}{2}$   $\frac{1}{2}$   $\frac{1}{2}$   $\frac{1}{2}$   $\frac{1}{2}$   $\frac{1}{2}$   $\frac{1}{2}$   $\frac{1}{2}$   $\frac{1}{2}$   $\frac{1}{2}$   $\frac{1}{2}$ 

### **ตอนที่ 2 ทักษะการเขียนโปรแกรมภาษาซี คำาสั่ง**

จงเติมส่วนของโปรแกรมภาษา C ต่อไปนี้ให้สมบูรณ์ โดยสามารถใช้ทุกอย่างจากชุดคำสั่งมาตรฐานภาษา C ได้ ทั้งนี้ใน ข้อที่เป็นส่วนของโปรแกรมไม่จำเป็นต้อง #include ไฟล์เฮดเดอร์ (พวกไฟล์ .h) เข้ามาก่อน เว้นเสียแต่มีการถามใน ี ประเด็นดังกล่าวโดยตรง ทั้งนี้คำตอบที่ถูกไม่ขึ้นกับขนาดของช่องว่างที่เว้นไว้ แต่ช่องว่างแต่ละอันจะไม่มีการใช้ เครื่องหมาย semi-colon (เครื่องหมาย ;) กล่าวคือสิ่งที่นักศึกษาต้องเติมลงไปจะอยู่ภายในขอบเขตข้อความสมบูรณ์ (complete statement) เพียงข้อความเดียวเท่านั้น นอกจากนี้คำตอบที่ถูกต้องอาจมีได้มากกว่าหนึ่งแบบ

นอกจากนี้ ข้อสอบ**ไม่อนุญาต**ให้นักศึกษาเขียนโปรแกรมใหม่ทั้งหมด นักศึกษาจะต้องอ่านโปรแกรมหรือส่วนของ โปรแกรมที่ให้ไปและเข้าใจจุดประสงค์ของมันได้ จากนั้นต้องเติมข้อความเพื่อให้โปรแกรมหรือส่วนของโปรแกรมทำงาน ตรงตามวัตถุประสงค์ของปัญหาได้

การให้คะแนนจะขึ้นอยู่กับความยากของแต่ละช่อง โดยช่องที่ยากกว่ากรณีทั่วไปหรือช่องที่นักศึกษามักจะตอบผิดจะมี ช่องว่างเป็นเส้นประ เช่น \_ \_ \_ \_ \_ \_ ส่วนช่องที่มีความยากในเกณฑ์ปรกติจะเป็นเส้นทึบ เช่น \_\_\_\_\_\_\_\_\_\_\_\_

**9. ปัญหา ข้อความที่สั้นที่สุด** จงเขียนโปรแกรมสมบูรณ์ที่หาข้อความที่สั้นที่สุดจากข้อความที่ผู้ใช้ใส่เข้ามา โดยที่

ข้อความแต่ละข้อความจะไม่มีช่องว่างปนอยู่เลย แต่จะเป็นข้อความที่มีตัวอักษรเรียงต่อกันไปไม่ขาดออกจากกัน โปรแกรมนี้แสดงผลลัพธ์เป็นความยาวของข้อความที่สั้นที่สุดออกมาและขึ้นบรรทัดใหม่ แล้วจึงแสดงข้อความที่สั้น ที่สุดดังกล่าวออกมา ในกรณีที่ข้อความที่สั้นที่สุดมีมากกว่าหนึ่งข้อความ ให้แสดงข้อความที่สั้นที่สุดอันสุดท้ายใน ่ ข้อมูลเข้า โดยโปรแกรมนี้จะเริ่มรับจำนวนข้อความที่ต้องการอ่านเข้ามาจากผู้ใช้เก็บไว้ในตัวแปรชื่อ N ก่อน จากนั้น จึงเริ่มอ่านข้อความทีละข้อความเข้ามาตรวจสอบ ซึ่งข้อความจะยาวไม่เกิน 1024 ตัวอักษร (ความยาวนี้รวมอักขระ ศูนย์แล้ว) ทั้งนี้อาเรย์ที่เก็บข้อความต้องมีความยาวที่ไม่ฟุ่มเฟือยเกินจากนี้ (24 คะแนน)

#### ์ ตัวอย่าง

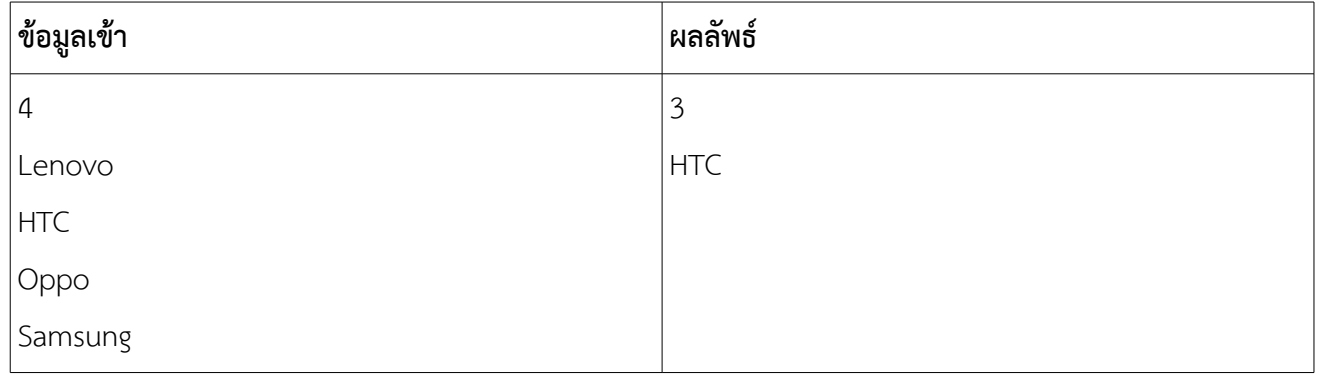

## 517-111 หน้า 9 / 11 (ผู้สอน อ.ดร.ภิญโญ แท้ประสาทสิทธิ์ และ อ.ดร.ทัศนวรรณ ศูนย์กลาง)

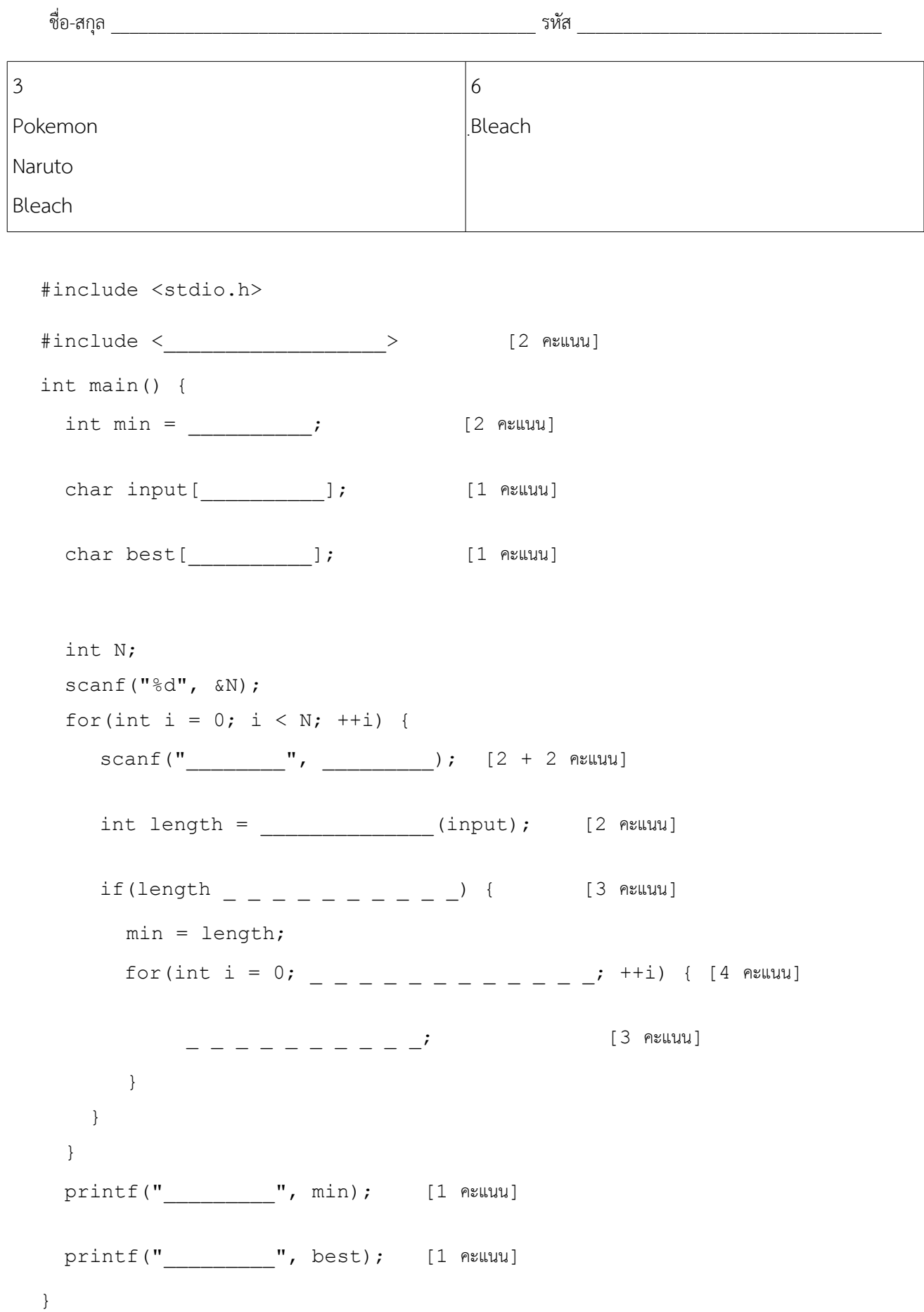

517-111 หน้า 10 / 11 (ผู้สอน อ.ดร.ภิญโญ แท้ประสาทสิทธิ์ และ อ.ดร.ทัศนวรรณ ศูนย์กลาง)

ชื่อ-สกุล  $\frac{1}{2}$  ชื่อ-สกุล  $\frac{1}{2}$  ชื่อ-สกุล  $\frac{1}{2}$   $\frac{1}{2}$   $\frac{1}{2}$   $\frac{1}{2}$   $\frac{1}{2}$   $\frac{1}{2}$   $\frac{1}{2}$   $\frac{1}{2}$   $\frac{1}{2}$   $\frac{1}{2}$   $\frac{1}{2}$   $\frac{1}{2}$   $\frac{1}{2}$   $\frac{1}{2}$   $\frac{1}{2}$   $\frac{1}{2}$   $\frac{1}{2}$ 

**10. ปัญหา ขนาดของเวคเตอร์**จงเขียนฟังก์ชัน vectorNorm สำาหรับหาขนาดของเวคเตอร์ *V*= [ *a b c* ] โดยใช้ สูตรคำนวณ  $\,S\!=\!\sqrt{a^2\!+\!b^2\!+\!c^2}\,$  และเพื่อให้การตำนวณมีความแม่นยำสูง ค่าต่าง ๆ จึงถูกเก็บไว้ด้วยตัวเลขแบบ double precision รวมถึงค่าที่คำนวณและส่งคืนกลับไปด้วย ส่วนเวคเตอร์ **V** นั้นจะอยู่ในรูปแบบอาเรย์เพื่อ ให้การส่งค่าต่าง ๆ ทำได้ผ่านพารามิเตอร์เพียง 1 ตัว และเพื่อประหยัดพื้นที่หน่วยความจำ อาเรย์ **V** นี้จะเก็บข้อมูล ได้ 3 ชอองพอดี(12.5 คะแนน)

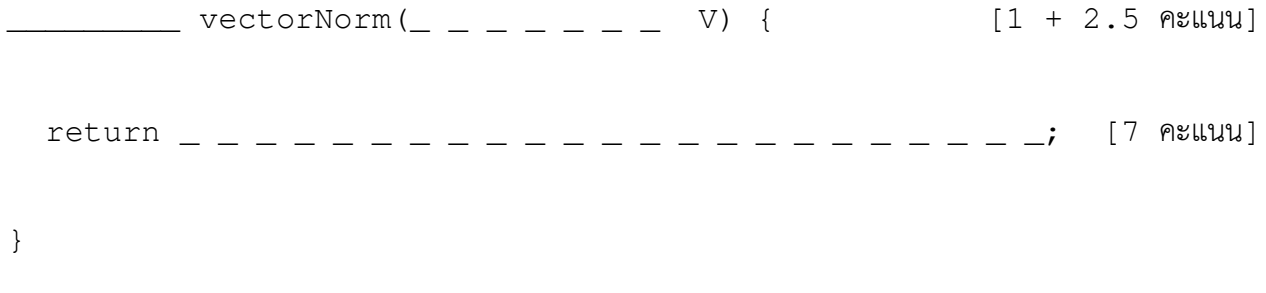

**คำาถามเพิ่มเติม** เพื่อที่จะให้หาคอารากที่สองได้ เราจะต้อง include เฮดเดอร์ไฟล์ตัวใดเข้ามา

\_\_\_\_\_\_\_\_\_\_\_\_\_\_\_ (ต้องสะกดให้ถูกด้วย) [2 คะแนน]

517-111 หน้า 11 / 11 (ผู้สอน อ.ดร.ภิญโญ แท้ประสาทสิทธิ์ และ อ.ดร.ทัศนวรรณ ศูนย์กลาง)

ชื่อ-สกุล  $_{\alpha}$ 

#### **11. ปัญหา** ออกแบบสตรัคสำาหรับเก็บข้อมูล (13 คะแนน)

้นายมิกต้องการเก็บเกรดของนักศึกษาในภาคการศึกษาหนึ่ง ๆ ซึ่งเกรดแต่ละค่าจะเก็บในรูปของเลขทศนิยม แบบ double เช่น B+ จะแทนด้วย 3.5 และ W แทนด้วย -1 เป็นต้น ทว่านายมิกก็ได้ตระหนักดีว่าข้อมูลเกรด แต่ละตัวจะมาลอย ๆ ไม่ได้ แต่จะต้องประกอบไปด้วย (1) รหัสวิชา เป็นสายอักขระยาวไม่เกิน 10 ตัวอักษร เก็บไว้ในตัวแปรชื่อ code, (2) ชื่อวิชา เป็นสายอักขระยาวไม่เกิน 50 ตัวอักษร เก็บไว้ในตัวแปรชื่อ name, (3) จำานวนหนอวยกิต เปตนจำานวนเต็ม int เก็บไว้ในตัวแปรชื่อ credit และ (4) ตัวเกรดที่ได้เก็บไว้ในตัวแปรชื่อ val ซึ่งความยาวสายอักขระเหล่านี้นี้ยังไม่รวมอักขระศูนย์สำหรับปิดท้ายข้อความ และเพื่อให้ข้อมูลเหล่านี้อยู่ด้วย กันอยอางเปตนระบบ นายมิกจึงเก็บรวมข้อมูลเกรดของวิชาหนึ่งไว้ในสตรัคชื่อ grade

แต่นายมิกก็พบว่าข้อมูลเกรดในแต่ละเทอมนั้นไม่ได้มีเกรดแค่ตัวเดียว แต่มีเกรดจากวิชาหลายวิชา แต่ก็ ิทราบดีว่าจะไม่เกิน 15 วิชาใน 1 ภาคการศึกษาแน่นอน นายมิกจึงสร้างอาเรย์ของสตรัคสำหรับเก็บเกรดขึ้นมา ี ด้วย และเพื่อที่จะบอกได้ว่าในเทอมนี้ลงรายวิชาไปกี่รายวิชากันแน่ นายมิกจึงได้สร้างตัวแปร N ขึ้นมาเพื่อเก็บ จำานวนรายวิชาที่นักศึกษาเจ้าของเกรดลงทะเบียนไว้ สุดท้ายเพื่อให้รู้ได้วอาเปตนเกรดใครจึงต้องมีการเก็บรหัส นักศึกษาไว้ด้วยซึ่งเป็นสายอักขระมีความยาวไม่เกิน 10 ตัวอักษร ไม่รวมอักขระศูนย์ เช่นเดิม เพื่อให้ข้อมูล เกรดนักศึกษาแต่ละคนอยู่ด้วยกันอย่างเป็นระบบ นายมิกจึงสร้างสตรัคชื่อ semester ขึ้นมาเพื่อรองรับการ เก็บข้อมูลนี้

จงเติมโค้ดลงไปในช่องว่างที่กำหนดให้ เพื่อให้ได้สตรัคที่เก็บข้อมูลตามข้อกำหนดข้างต้น **struct** grade {

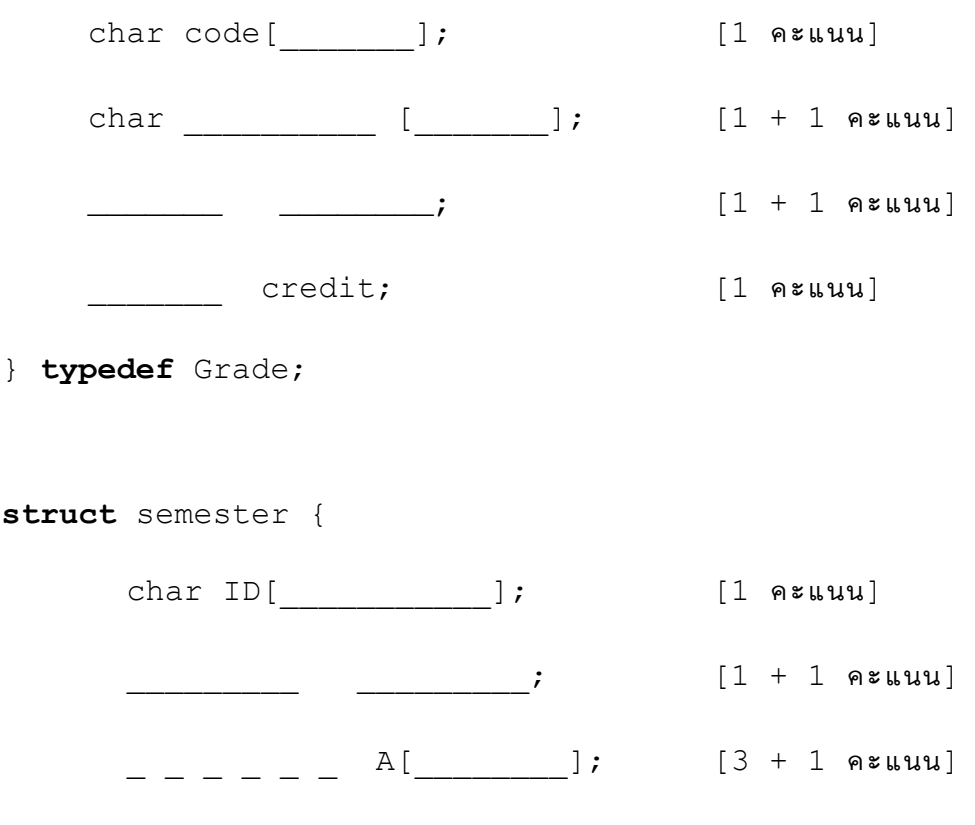

} **typedef** Semester;